[Manually](http://me.westpecos.com/go.php?q=Manually Enter Recovery Mode Iphone 5) Enter Recovery Mode Iphone 5 >[>>>CLICK](http://me.westpecos.com/go.php?q=Manually Enter Recovery Mode Iphone 5) HERE<<<

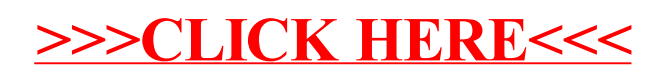